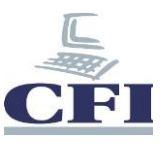

## **AutoCAD 3D**

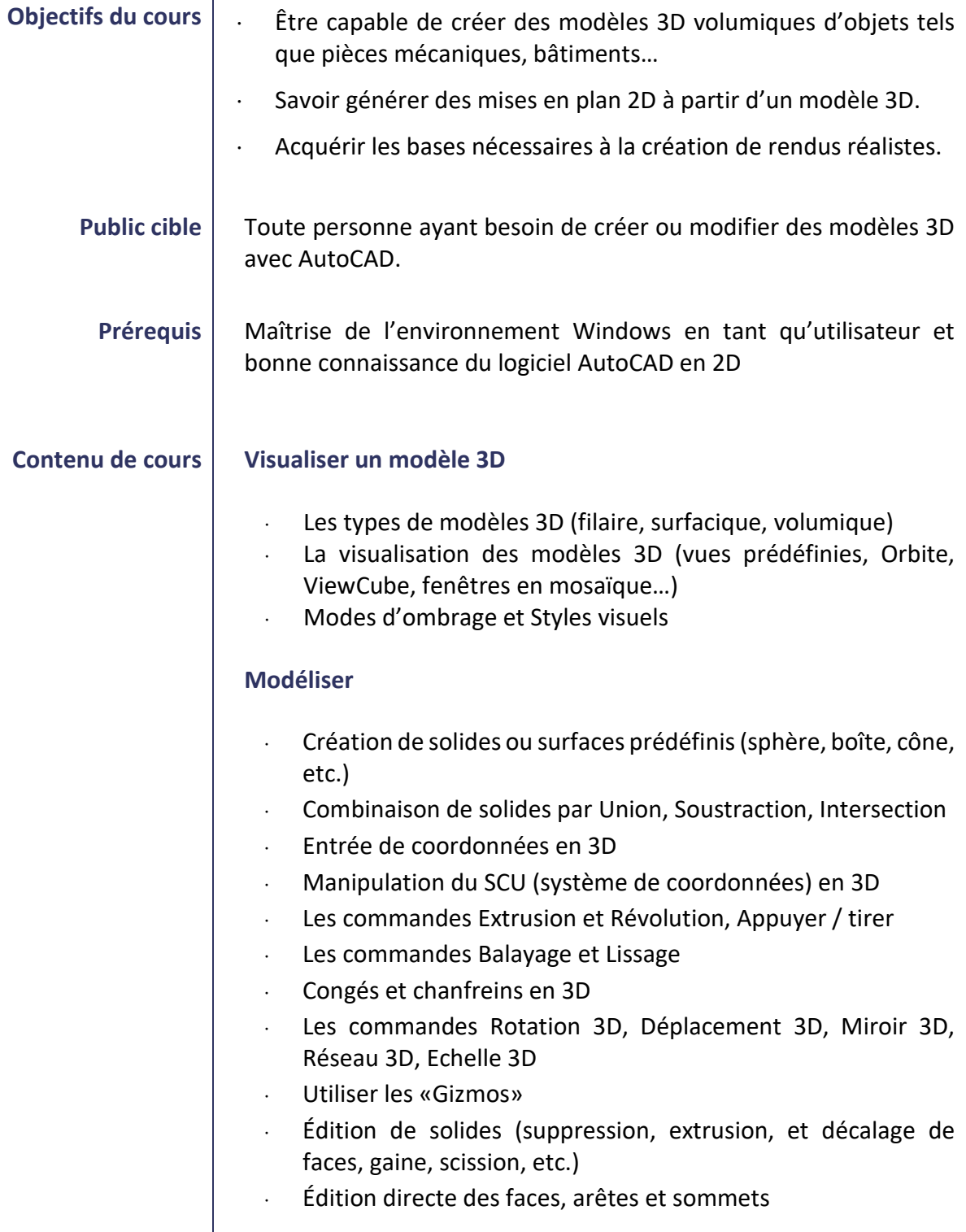

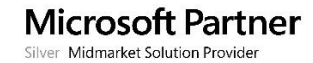

## **Développement Formation Informatique Placement**

a ka

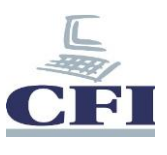

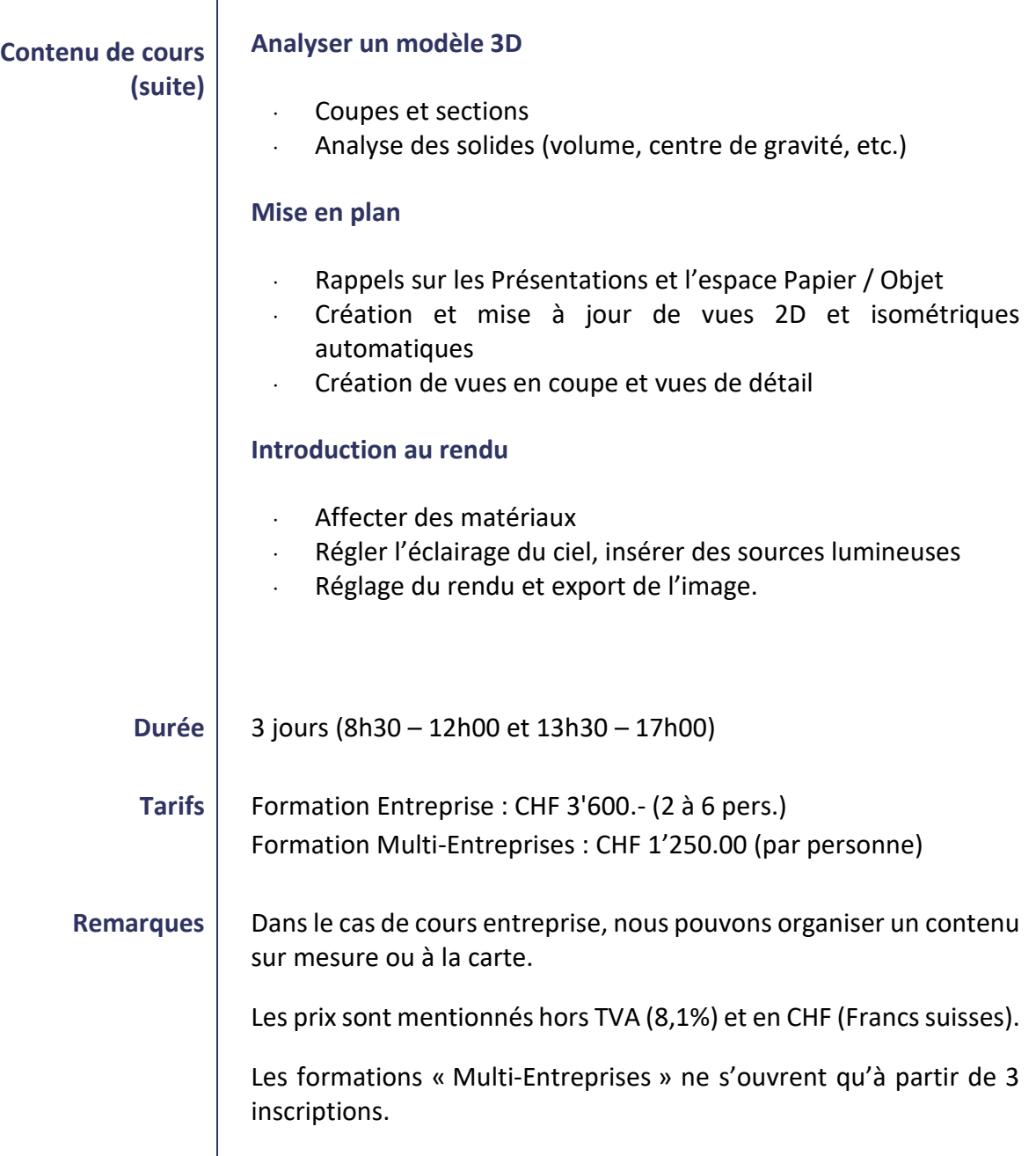

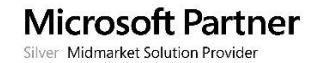